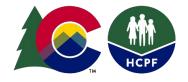

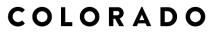

Department of Health Care Policy & Financing

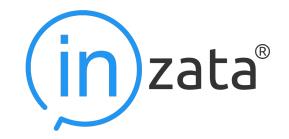

# **CO-HCPF** Inzata Instructions

June 2023

# Logging in to Inzata

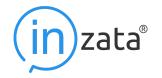

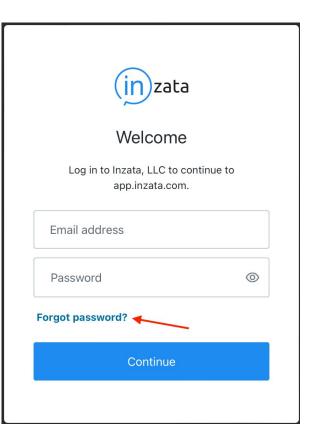

After your account has been created by an Inzata staff member, complete the following steps to log in to the platform for the first time.

1. Go to app.inzata.com.

2. Click "Forgot Password?"

# Logging in to Inzata

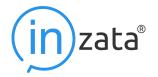

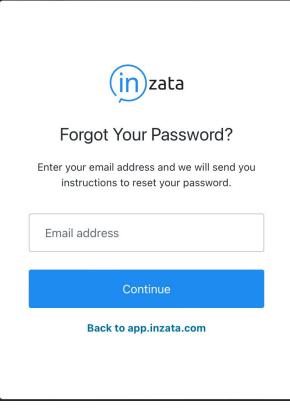

3. Enter your email address and click "Send Email"

4. Go to your email and follow the steps to set up your password, then continue to log in at app.inzata.com.

Note: If there are any issues gaining access to the Inzata Platform, each out to <u>help@inzata.com</u> for assistance from our customer support team.

### Viewing Inzata Projects

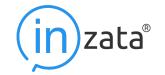

• Once you are logged in to Inzata, the first page you will see is the Projects List Page:

| Projecto List (statistical)                                                       |         |      |       |
|-----------------------------------------------------------------------------------|---------|------|-------|
| FIDIECIS LISI (0/uniimited)                                                       |         |      |       |
| Projects List (0/unlimited)<br>List of projects in this cloud that you can access | Q, HCPF | ① PR | OJECT |

#### Note: You will only see projects for which you have access to, in this case, HCPF PROD.

# Viewing Inzata Landing Page

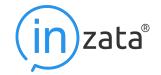

• Click on the HCPF project which will then take you to the Dashboard landing page:

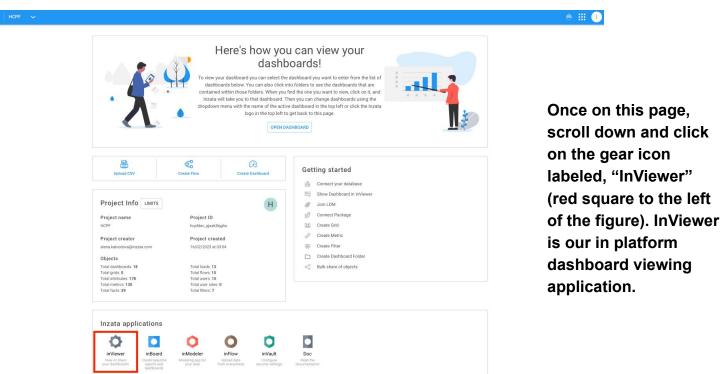

### Viewing Inzata Dashboards

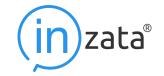

Open the InViewer app from Inzata's homepage to access your projects and dashboards. Use the drop-down menu on the top left to switch between projects. The "Dashboard" menu on the right lists accessible dashboards within a chosen project. Alternatively, the central panel displays all dashboards with a search box on the top right for quick access.

| HCPF V Dashboards V |                |                 |                |                |                |               | + |
|---------------------|----------------|-----------------|----------------|----------------|----------------|---------------|---|
|                     | Dashboard      | Dashboards list |                |                |                | 1             |   |
|                     | С              | D               | D              | E              | Н              | N             |   |
|                     | Collection age | Data overview   | Declined eligi | Example Third  | Hospital and s | Number of da  |   |
|                     | Р              | Р               | Р              | Р              | R              | R             |   |
|                     | Paid the paym  | Patients overv  | Patients overv | Physicians ov  | Reasons for el | Received a pa |   |
|                     | R              | R               | S              | S              | Т              | Т             |   |
|                     | Received disc  | Received eligi  | Screenings an  | Send to collec | Third parties  | Training Dash |   |

# Viewing Inzata Dashboards

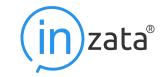

|                                  |                                              |                           | Patients Overview                                |                                         |                                                     |                                                     |                                       |                                                                                 |                        |              |                                               |               |
|----------------------------------|----------------------------------------------|---------------------------|--------------------------------------------------|-----------------------------------------|-----------------------------------------------------|-----------------------------------------------------|---------------------------------------|---------------------------------------------------------------------------------|------------------------|--------------|-----------------------------------------------|---------------|
| tient De                         | emograph                                     | ics                       |                                                  |                                         |                                                     |                                                     |                                       |                                                                                 |                        |              |                                               |               |
| cility or Pl                     | nysician Nan                                 | ne: In                    | surance Sta                                      | itus:                                   | Preferred Land                                      | luage:                                              | Ethnicit                              | iv:                                                                             |                        | FPG          | Determination:                                | Zip Code:     |
| ,                                | ,                                            |                           | _                                                |                                         | _                                                   |                                                     | _                                     | nselect all                                                                     |                        | -            | Unselect all                                  | _             |
|                                  |                                              |                           | _                                                | L dil                                   |                                                     | dii                                                 |                                       |                                                                                 | - 11                   | $\leq$       |                                               |               |
| Coney<br>Center                  | Island Medica                                |                           | _                                                |                                         | English                                             |                                                     |                                       | hinese                                                                          |                        | $\checkmark$ | 115                                           | 80005         |
| Center                           |                                              |                           | <ul> <li>Uninsure</li> </ul>                     | ed                                      | Korean                                              |                                                     |                                       | astern Europea                                                                  | n                      | $\checkmark$ | 116                                           | 80011         |
|                                  |                                              | 八                         |                                                  |                                         | Mandarin                                            |                                                     | н                                     | isnanic                                                                         |                        | $\checkmark$ | 189                                           | 80118         |
|                                  |                                              |                           |                                                  |                                         |                                                     | _                                                   | -                                     |                                                                                 | _                      |              | 195                                           | 80203         |
| unty:                            |                                              |                           |                                                  |                                         |                                                     | Age Group:                                          |                                       |                                                                                 | )                      |              | 206                                           | 80204         |
| unity.                           |                                              |                           |                                                  |                                         |                                                     | nge oroup.                                          |                                       |                                                                                 |                        | -            |                                               |               |
| Facility<br>edicare ID<br>670012 | Patient<br>Identifier<br>32842321<br>N-97158 | Patient Race              | Patient<br>Ethnicity<br>Non-Hispanic<br>Hispanic | Patient<br>DOB 08/19/1964<br>02/28/1985 | Patient Preferred<br>Language<br>English<br>Spanish | Patient Insurance<br>Status<br>Insured<br>Uninsured | Patient Zip<br>Code<br>80432<br>80534 | <ul> <li>♦ Patient<br/>County</li> <li>♦</li> <li>Park</li> <li>Weld</li> </ul> | # Patient<br>PK ≑<br>1 | N N N        | Unselect all<br>AdventHealth<br>Banner Health |               |
|                                  | 2463-57161                                   | Caucasian                 | White                                            | 02/28/1985                              | English                                             | Uninsured                                           | 80534                                 | Denver                                                                          | 1                      | $\checkmark$ | Children's                                    |               |
|                                  | 71358413M                                    | White                     | Non-Hispanic                                     |                                         | English                                             | Insured                                             | 80204                                 | Denver                                                                          | 1                      |              | CommonSpirit                                  |               |
|                                  | 7496247                                      | Black                     | Hispanic                                         | 06/12/1979                              | Spanish                                             | Uninsured                                           | 80463                                 | Eagle                                                                           | 1                      |              | HealthONE                                     |               |
|                                  | 97264358R                                    | African American          | Eastern<br>European                              | 10/18/1942                              | Russian                                             | Uninsured                                           | 80011                                 | Arapahoe                                                                        | 1                      | -            |                                               |               |
|                                  | 8943EB                                       | American Indian           | Non-Hispanic                                     |                                         | Navajo                                              | Insured                                             | 80005                                 | Jefferson                                                                       | 1                      | Race         |                                               | Discounted Ca |
|                                  | D78534                                       | Hispanic                  | Spanish                                          | 08/05/1995                              | English                                             | Insured                                             | 80439                                 | Jefferson                                                                       | 1                      | _            |                                               | Program:      |
|                                  | 62485W4<br>PV-5718Q                          | Asian<br>Other Pacific    | Korean<br>Non-Hispanic                           | 11/18/1965<br>12/19/1987                | Korean<br>English                                   | Insured                                             | 80923<br>80118                        | El Paso<br>Douglas                                                              | 1                      | $\leq$       | Unselect all                                  |               |
|                                  |                                              | Islander                  |                                                  |                                         |                                                     | moureu                                              |                                       |                                                                                 | 1                      | $\checkmark$ | African American                              | Unselect      |
| 780015                           | 10698201                                     | White                     | Non-Hispanic                                     |                                         | English                                             | Insured                                             | 80432                                 | Park                                                                            | 1                      | $\sim$       | American Indian                               | an            |
|                                  | L-642813                                     | Asian                     | Chinese                                          | 02/28/1985                              | Mandarin                                            | Insured                                             | 80534                                 | Weld                                                                            | 1                      |              | Asian                                         | CICP          |
|                                  | 8245-39756<br>61835891F                      | White                     | White                                            | 02/14/1991<br>07/16/1998                | English                                             | Insured                                             | 80203<br>80204                        | Denver                                                                          | 1                      |              | Black                                         | HDC           |
|                                  | 61835891F<br>324M589                         | Black<br>African American | Non-Hispanic<br>Hispanic                         | 07/16/1998<br>06/12/1979                | English<br>Spanish                                  | Uninsured                                           | 80204                                 | Denver<br>Eagle                                                                 | 1                      | =            |                                               | HDC/CIC       |
|                                  | 61234821G                                    | Caucasian                 | Eastern<br>European                              | 10/18/1942                              | Russian                                             | Insured                                             | 80011                                 | Arapahoe                                                                        | 1                      |              | Caucasian<br>Hispanic                         | Internal      |
|                                  | 6537KP                                       | American Indian           | Non-Hispanic                                     | 09/15/1974                              | Navajo                                              | Insured                                             | 80005                                 | Jefferson                                                                       | 1                      | -            |                                               |               |
|                                  | P26743                                       | Hispanic                  | Spanish                                          | 08/05/1995                              | English                                             | Insured                                             | 80439                                 | Jefferson                                                                       | 1                      | (            |                                               |               |
|                                  | 65172H4                                      | Other Pacific<br>Islander | Non-Hispanic                                     | 11/18/1965                              | English                                             | Insured                                             | 80923                                 | El Paso                                                                         | 1                      |              | oital Type:                                   | Rural/Urban:  |
|                                  | RW-2475K                                     | Asian                     | Korean                                           | 12/19/1987                              | English                                             | Insured                                             | 80118                                 | Douglas                                                                         | 1                      | $\sim$       | Unselect all                                  | Unselect      |
|                                  | RH-2470K                                     |                           |                                                  |                                         |                                                     |                                                     |                                       |                                                                                 |                        | $\sim$       | Children                                      | all           |

InViewer dashboards, allow interaction with various widgets and grids. These can be accessed directly from three areas: the dashboard drop-down in InViewer, user's homepage list, or InViewer's launch page. Project and dashboard names on the top blue bar lead to additional accessible options.

#### **Key Features**

- Export Button: Takes a dashboard snapshot and saves as a PDF.
- Refresh Button: Reloads all reports within a dashboard, ideal for troubleshooting or updating data.

#### **Interactive Elements**

- Prompt Filters: Allows dynamic data filtering for visualizations. Variations include Text, Slider, Dropdown, Checkbox, Radio, and Date Picker.
- Visualization Interactions: Hover for data labels and manipulate map views with click-drag, zoom buttons, and mouse scroll.
- Ad-Hoc Mode: Provides expanded report interactions.

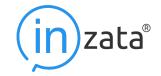

The following website is used to upload files to Inzata, which are then integrated into the provider dashboards:

- Navigate to <u>https://upload-co-hcpf.inzata.com/</u>
- Log in with the username and password provided to you via email:

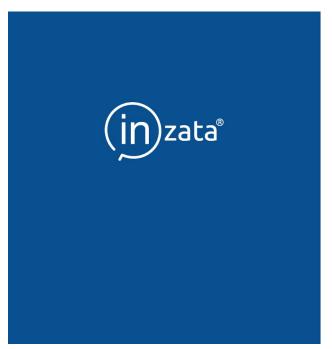

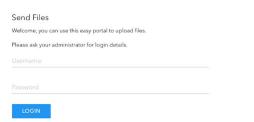

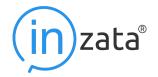

- Once you are logged in, you will be presented with the file upload page
- Click "choose file" to open a new window that will allow you to choose the relevant file for upload or, simply click and drag the file from your desktop in to the dotted line box.

#### Send Files

Welcome, you can use this easy portal to upload files.

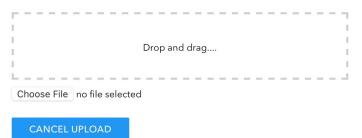

• Once the file has been selected, click on the "Upload All" blue button noted below in red:

#### Send Files

Welcome, you can use this easy portal to upload files.

Screenshot 2023-06-05 at 12.40.43 PM.p...

Pending

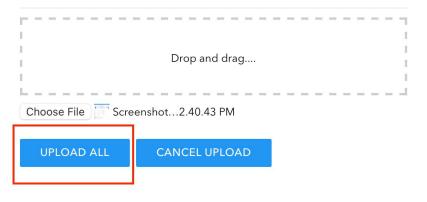

- (in)zata®
- You should see this message if the upload was successful:

### Send Files

Welcome, you can use this easy portal to upload files.

Great, your files were uploaded

UPLOAD MORE

• Once the file has been selected, click on the "Upload All" blue button noted below in red:

#### Send Files

Welcome, you can use this easy portal to upload files.

Screenshot 2023-06-05 at 12.40.43 PM.p...

Pending

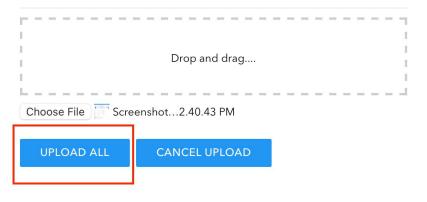

- (in)zata®
- You should see this message if the upload was successful:

### Send Files

Welcome, you can use this easy portal to upload files.

Great, your files were uploaded

UPLOAD MORE